**ASP-DAC Presentation and Audio Visual Guidelines for Regular Papers** 

> Yokohama, Japan January 22-25, 2013

Please upload your presentation file via web **(1) Draft: Jan. 8, 2013 (2) Final: Jan. 16, 2013 (12pm)** (Regular Papers/Invited Papers: PPT, PPTX, or PDF) http://www2.infonets.hiroshima-u.ac.jp/aspdac/cgi/add\_file.cgi

# **Slide Preparation: Rules and Recommendations**

- **n** Use "landscape" layout
- **NO company name** or **logo** except in title page
- Use big, bold fonts in "sans-serif" (Arial/Helvetica) **Recommended font size**:
	- 36 point for slide title
	- 28 point for major bullets
	- **24 point for indented bullets**
	- **Anything below 20 point is too small**

# **Slide Preparation: Rules and Recommendations**

#### ■ Use contrasting brightness levels,

e.g. light-on-dark or dark-on-light

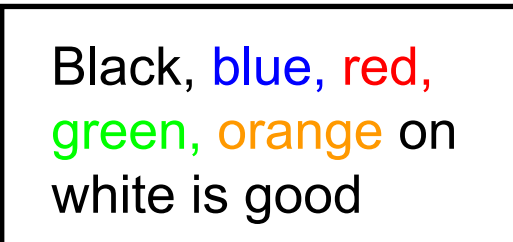

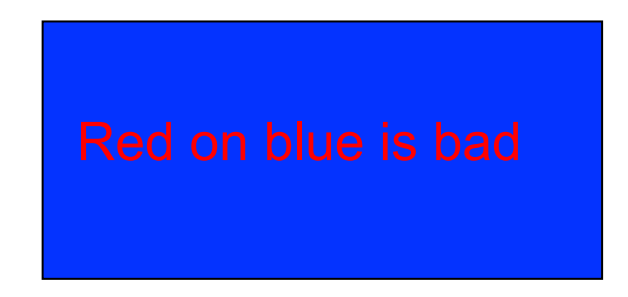

- **n** Minimize the use of animation
- $\blacksquare$  Keep the visual simple
- Use thick lines for graphics (minimum: 2 point)

# **Slide Preparation: Rules and Recommendations**

- $\blacksquare$  This file can be a template for your presentation
- Avoid the bottom region of your slide
	- Difficult to see from back of the room
- For users of non-English OS:
	- **u** Use fonts that are also available in English OS
	- **Nerify correct projection at Rehearsal room**

$$
I = \alpha \times \beta \qquad I = \alpha \times \beta
$$

This is OK. This is NG (the same equation in a 2-byte font).

#### **Presentation Preparation**

#### <sup>n</sup> **You have 30 min**

**25 min for presentation and 5 min for Q&A** 

- Spend at least 30 seconds on each slide
- $\blacksquare$  Give the audience a chance to read over the slide
- Speak across the slides
- **n** Avoid talking "at" your slide
- Conclude your presentation with point punctuation

# **Rehearsal is the Key**

#### **IMPORTANT!**

- **n** Present your complete message within the allotted time
- $\blacksquare$  Rehearsing is the best way to achieve this
- **Rehearsal Room:** 
	- **Room 423 at the conference center**
	- $\blacksquare$  Jan 23 (Tue) Jan 25 (Fri), 8:00AM 6:00PM
- Slide File Checking Room:
	- **Room 424** at the conference center

### **Speakers' Breakfast (Mandatory!)**

■ Time: **7:00 – 8:00** for Jan 23 (Wed)

**7:30 – 8:30** for Jan 24 (Thu) and Jan 25 (Fri)

- Location: **Room 501** at the conference center
	- **EXTERS** Attend the speakers' breakfast on the day of your presentation; this is **MANDATORY**
	- **n** Meet your session chairs
	- **n** Meet the other speakers at your session

#### (After the breakfast)

- Go to your session room and check your presentation file
- Go over room logistics, use of projectors, microphones, pointers, etc

# **Each Session Room is Equipped with**

- **LCD Projector/Laser Pointer/Microphones**
- **E** Laptop computer with CD/DVD-drive & USB connectors
	- **Example 2 room and Your System Property Property**
- Software:
	- **n** OS: Windows 7 Professional
	- **NS Office 2003/2007/2010, Adobe Reader**

# **Uploading Presentation Files**

■ ASP-DAC 2013 strongly requests that all the authors upload their presentation files via

http://www2.infonets.hiroshima-u.ac.jp/aspdac/cgi/add\_file.cgi

- **n** Presentation file must be made either in **PowerPoint 97-2003** (.ppt), **PowerPoint 2007** (.pptx), or **PDF** formats
- Name your presentation file as:

**3A Smith 2.ppt** (or pdf), if you present at session 3A, your last name is Smith, and your presentation is  $2<sup>nd</sup>$  in the session with a session of  $\mathfrak{g}$ 

## **During Presentation**

- **Put on microphone**
- **Locate & test laser pointer** 
	- **Digem** Use it only when necessary during the presentation
- Advance slides with mouse or keyboard arrows

#### **EXECP YOUR TIME**

NOTE: Session Staff will assist Session Chair to time the presentation and to show "Time Up" sign at the end of the presentation

#### **ASP-DAC ARCHIVE**

n Your slides will be available via the ASP-DAC 2013 ARCHIVE Web after the conference

http://www2.infonets.hiroshima-u.ac.jp/aspdac/cgi/add\_file.cgi

 $\blacksquare$  This will help promote your ideas to a larger audience. We are encouraging all the authors to participate

You will be asked in the web:

"Do you permit this file to be open on ASP-DAC 2013 ARCHIVE Web site after the conference?"

If you agree, please check "Yes"